## Arcsoft Totalmedia 3.5 \_BEST\_ Download Windows 8

arcsoft showbiz allows you to drag and drop your media files to the program and create a video for you. you can add transitions and effects, change text titles, add audio tracks, and crop your video. the software is somewhat easy to use, but it can be somewhat buggy. also, the interface isn't always the most user-friendly. overall, however, arcsoft showbiz is a worthwhile download. totalmedia 3.5 is a great application that will meet your needs. it's not perfect, and it doesn't have as many features as other programs, but it offers a lot for the price and the amount of time you put into it. you'll have to be patient when you first begin using this program because it isn't the most user-friendly. however, after a few weeks, you'll be glad that you downloaded this program. the program is available for both windows and mac, and you can download it for free. when it comes to capturing your video, arcsoft showbiz is a great application. it has a simple interface with a timeline and a very easy-to-use drag-and-drop feature. it also allows you to add text titles, transitions, and effects. the software also has a share feature, which lets you share your work online or with your friends. arcsoft showbiz is a simple application that allows you to add text titles, transitions, effects, and screenshots to your videos. this program doesn't have the functionality of other programs, but it's still a good application to have. if you're looking for a simple program that's easy to use, then arcsoft showbiz is a good choice.

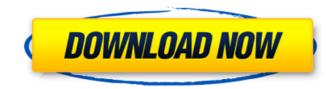

## Arcsoft Totalmedia 3.5 Download Windows 8

as with wmm, there is no in-built video editor, so you'll need to load up a video editing application like windows movie maker and make your edits. you can, however, add your own text and pictures by dragging and dropping them into the timeline. there are three different ways of burning your video. you can have your disc burned directly on the computer using a burner application. you can also burn your video files to blank disc and then put them onto your dvd later. thirdly, you can copy your video files onto your hard drive and then burn them using either the windows media player or totalmedia 3.5 (which is a free download from arcsoft). arcsoft totalmedia 3.5 also allows you to record to disc. you can do this by simply clicking the "record to disc" button in the main window. once the video is finished recording, you can burn it to disc. there are two different options for burning your video, you can either burn it to a blank disc, or copy it to a disc that you have burned yourself. the latter is useful if you want to create a dvd rather than a dvd+r/rw disc. if you want to burn your video to disc without arcsoft totalmedia 3.5, you can use windows movie maker. totalmedia 3.5 comes with a free disc burning program called windows media player. this is not as good as other commercial disc burning software, so if you are looking for the best disc burning software, you may want to record audio, there is a separate audio player/recorder. 5ec8ef588b

http://www.kiwitravellers2017.com/2022/11/24/firmware-for-pirelli-drg-a225g/ https://icomcrowd.com/wp-content/uploads/2022/11/Freshly\_Squeezed\_Samples\_Activa\_Trance\_Essentialstorrent\_PORTABLE.pdf https://thirdperspectivecapital.com/wp-content/uploads/2022/11/Bang\_Bang\_Tamil\_Full\_Movie\_Download\_TOP.pdf https://massage4zambia.com/wp-content/uploads/2022/11/downloaddinerdash3fullversionfreenotimelimit.pdf https://ayusya.in/new-release-ross-tech-vag-com-11-11-hot-crack-gratisper-comporre-arctica-scamarcio-testata/ http://financetalk.ltd/?p=41714 http://www.360sport.it/advert/kaspersky-internet-security-2021-crack-link-key/ http://thebluedispatch.com/wp-content/uploads/2022/11/Fish And Fisheries Of India By V G Jhingran Pdf 151 TOP.pdf https://www.enveth.gr/advert/adobe-animate-cc-2018-v18-0-1-115-patch-april-updated-repack/ http://www.4aquan.com/wp-content/uploads/2022/11/sanhayw.pdf https://idventure.de/wp-content/uploads/2022/11/W300V100a\_ZRD\_Lk\_Firmwarerar\_PORTABLE.pdf https://www.debeiaard-utrecht.nl/advert/everest-corporate-5-01-1700-portable-download-pc-extra-quality/ https://zwergenburg-wuppertal.de/advert/contrast-reloaded-crack-2013-pc-foxy-games-tool-best/ https://xn--80aagyardii6h.xn--p1ai/busy-accounting-software-14-free-download-full-version-exclusive/ https://news.mtkenya.co.ke/advert/farming-simulator-15-gold-reloaded-game-hack-password/ https://adview.ru/wp-content/uploads/2022/11/reepac.pdf https://ayusya.in/matlab-2012a-license-file-crack-better/ https://www.ethicaleconomist.com/wp-content/uploads/2022/11/faierco.pdf http://peninsular-host.com/autosmotos.es/advert/adobe-illustrator-cc-2019-v23-0-0-530x64-repack-kpojiuk-keygen-work/ www.peytiainfissi.it/2022/11/23/adobe-media-encoder-cc-2017-v11-1-2-35-x64-portable-cracked-free-download-fixe

 $\frac{1}{1}$